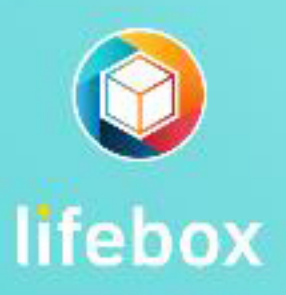

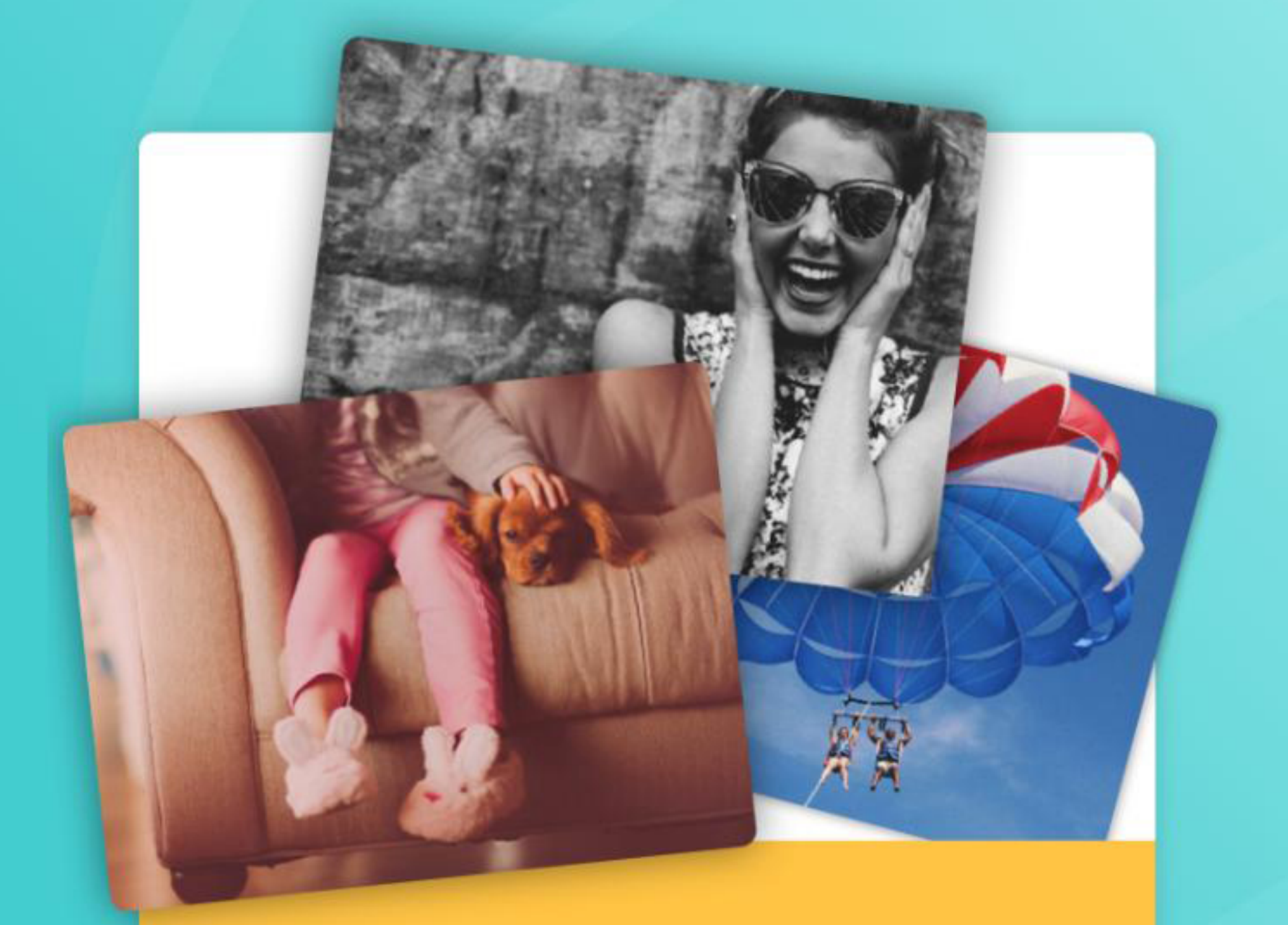

#### Yaşa, Biriktir, Hatırla

Tüm anılarını, dosyalarını ve kontaklarını lifebox'a güvenle yedekle!

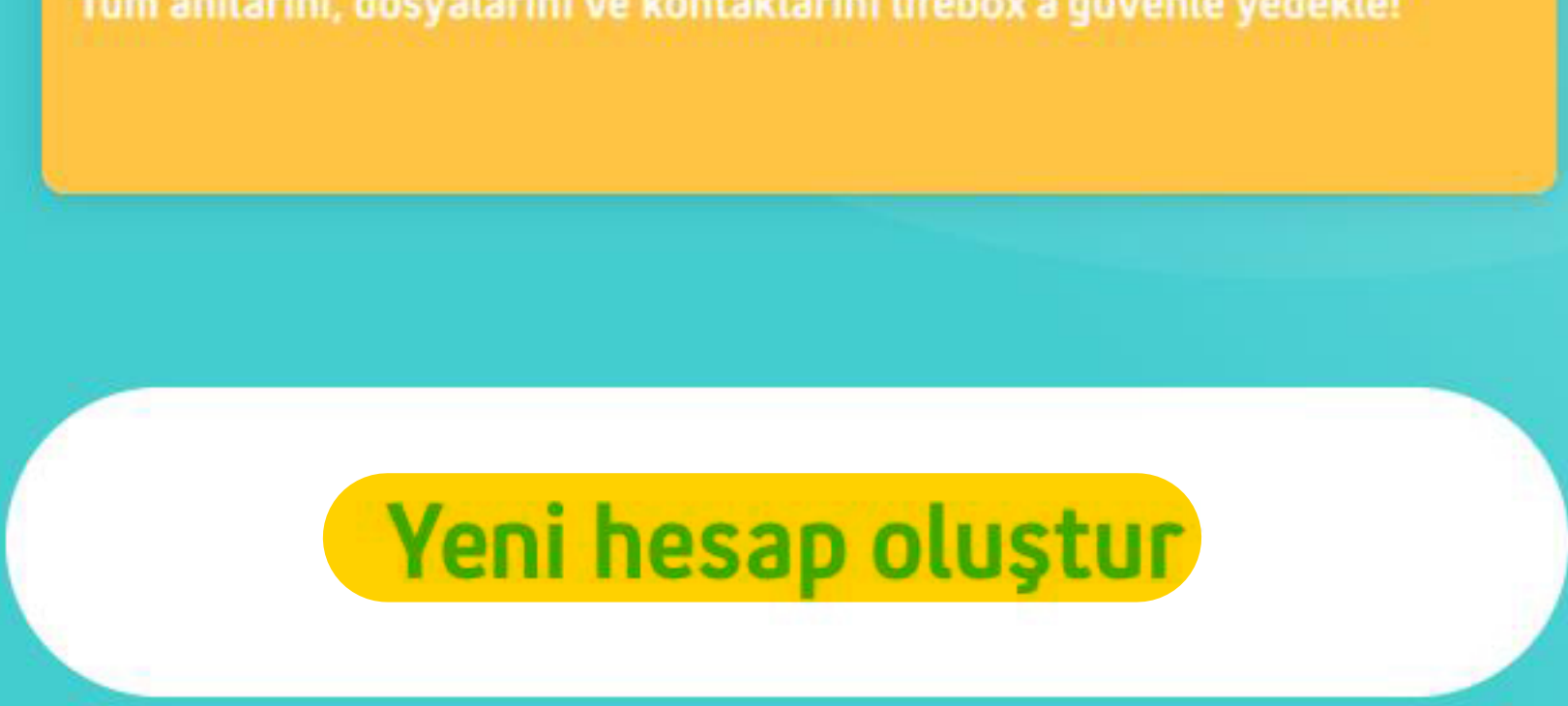

#### **Giriş Yap**

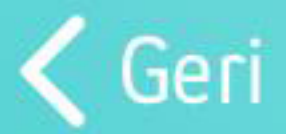

**Kaydol** 

# **Telefon Numarası**

 $+90$ 

**E-POSTA** 

**Sifre** 

Göster

#### Şifreni tekrar gir

Göster

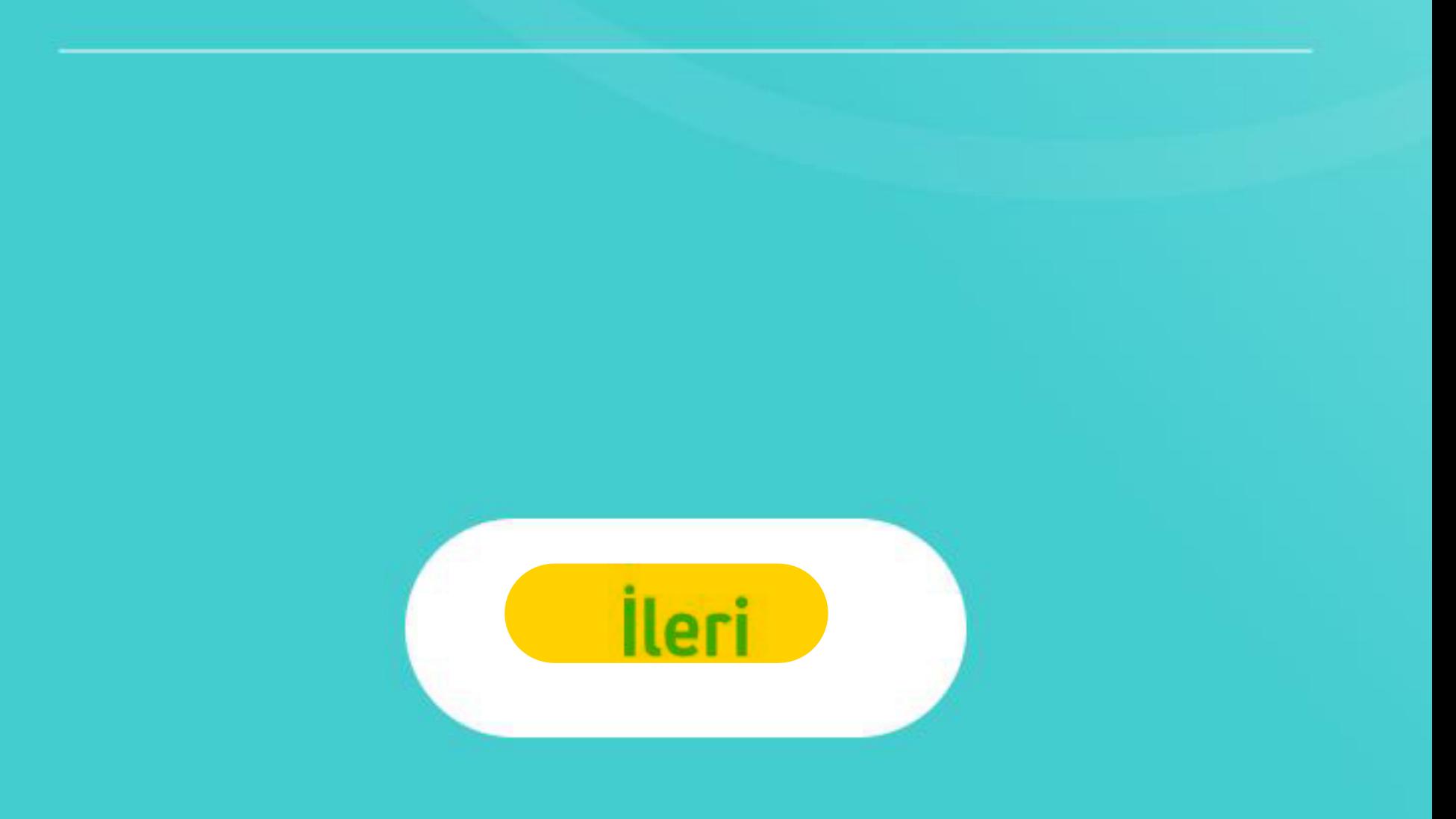

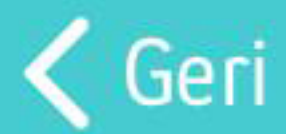

#### Kaydol

# lifebox'a hoş geldin!

#### LIFEBOX SON KULLANICI KULLANIM KOŞULLARI SÖZLEŞMESİ

LIFEBOX UYGULAMASI ("Uygulama") Aydınevler Mah. İnönü Cad. No:20 Küçükyalı-Ofispark İstanbul adresinde mukim 6-1248-6542-5749474 Mersis numaralı Turkcell İletişim Hizmetleri A.Ş. ("Turkcell") tarafından sunulmaktadır. İşbu LIFEBOX SON KULLANICI KULLANIM KOŞULLARI SÖZLEŞMESİ'nin ("Sözleşme") sonunda yer alan "TAMAM" tuşunu işaretlemeden önce bu "Sözleşme'nin hüküm ve koşullarını dikkatle okuduğumu, kabul, beyan ve taahhüt ederim.

İşbu Sözleşme, son kullanıcı olan tarafım ("Son Kullanıcı") ile Turkcell arasında olup, Uygulama'nın üyelik ve kullanım koşullarını ve içeriğini bildiğimi ve Uygulama'yı cihazıma yükleyerek, görüntülemem, Uygulama'ya kayıt olmam ve bu surette Uygulama'yı kullanmam halinde işbu Sözleşme hükümleri ile bağlı kalacağımı,

1. Son Kullanıcı olarak, Uygulama'yı cihazıma yükleyerek kullanmakla veya Uygulama içeriğini görüntülemekle aşağıda yer alan tüm şart ve koşullar ile bağlı olacağımı,

A. Uygulama yı cihazıma yüklediğimde ve üye olduğumda tarafıma 5 GB ücretsiz kullanım alanı verildiğini, üyeliğim devam ettiği müddetçe, herhangi bir ücret ödemeden 5GB kullanım alanını kullanabileceğimi, şahsıma tanınan 5GB'lık alan kullanımı bittikten sonra daha fazla alan ihtiyacı duymam durumunda ücreti karşılığında ek alan satın alabileceğimi ve bu durumda aylık paket ücreti ödemem gerektiğini bildiğimi,

Uygulama kapsamındaki yüz ve obje tanıma özelliği ile, Uygulama'nın, Uygulama'ya yüklediğim içerikleri, yüz ve obje tanıma özelliği ile yüz ve objelere göre ve eğer cihazımdaki konum servisi özelliği açıksa lokasyon bilgilerime göre gruplandıracağını, fotoğraf ve videolarımdan Uygulamaya yüklediğim içeriklere özel hikayeler oluşturulabileceğini, söz konusu gruplandırma ve hikaye işleminin her zaman doğru ve eksiksiz olmayabileceğini, Turkcell'in herhangi bir garanti vermediğini ve bundan dolayı herhangi bir sorumluluğunun bulunmadığını bildiğimi, ayrıca Ayarlar menüsünden yüz ve obje tanıma özelliğini istediğim zaman kapalı duruma getirebileceğimi,

B. Uygulama'ya Android ya da IOS işletim sistemine sahip tüm akıllı telefonlar, tablet veya diğer elektronik cihazlar üzerinden ve https://mylifebox.com adresinden erişebileceğimi bildiğimi,

C. Uygulama'yı cihazıma yüklemem, kayıt/üye olmam, Uygulamaya içerik yüklemem ve Uygulama'yı kullanmamın tamamen kendi tercihim olduğunu, Uygulama kullanımından

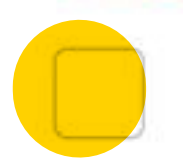

Kullanım koşullarını okudum ve kabul ettim.

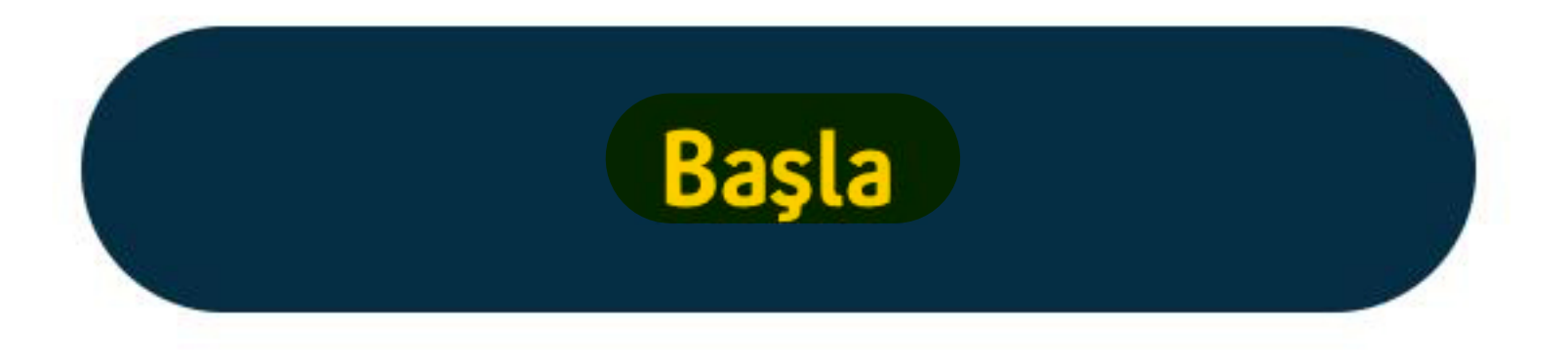

lifebox, fotoğraf ve videolarını otomatik olarak güvenle yedekler. Fotoğraf ve videolarını anında güvene almak için bu özelliği aktif hale getirmek ister misin?

**Otomatik Yedekleme** 

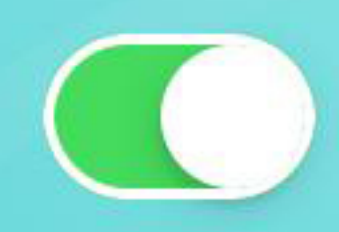

Fotoğraflar

Wi-Fi ve Mobil Veri ~

**Videolar** 

 $Wi$ -Fi $\vee$ 

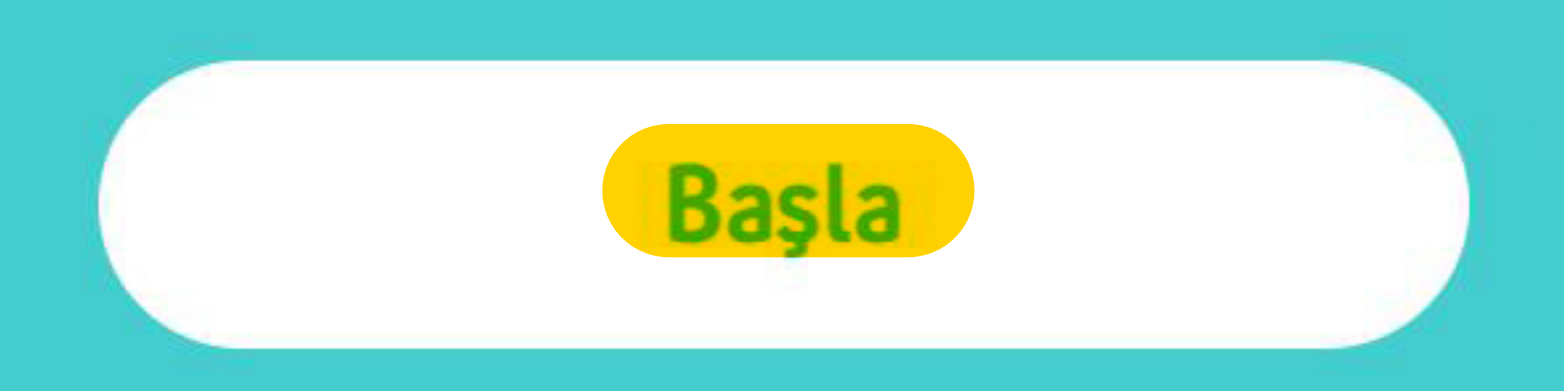

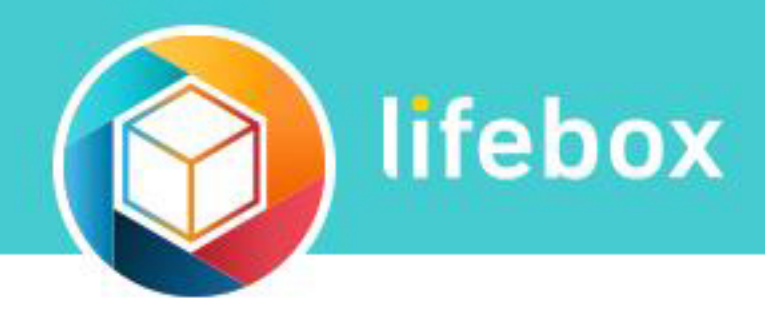

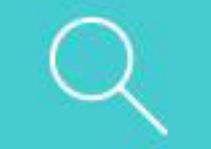

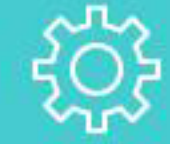

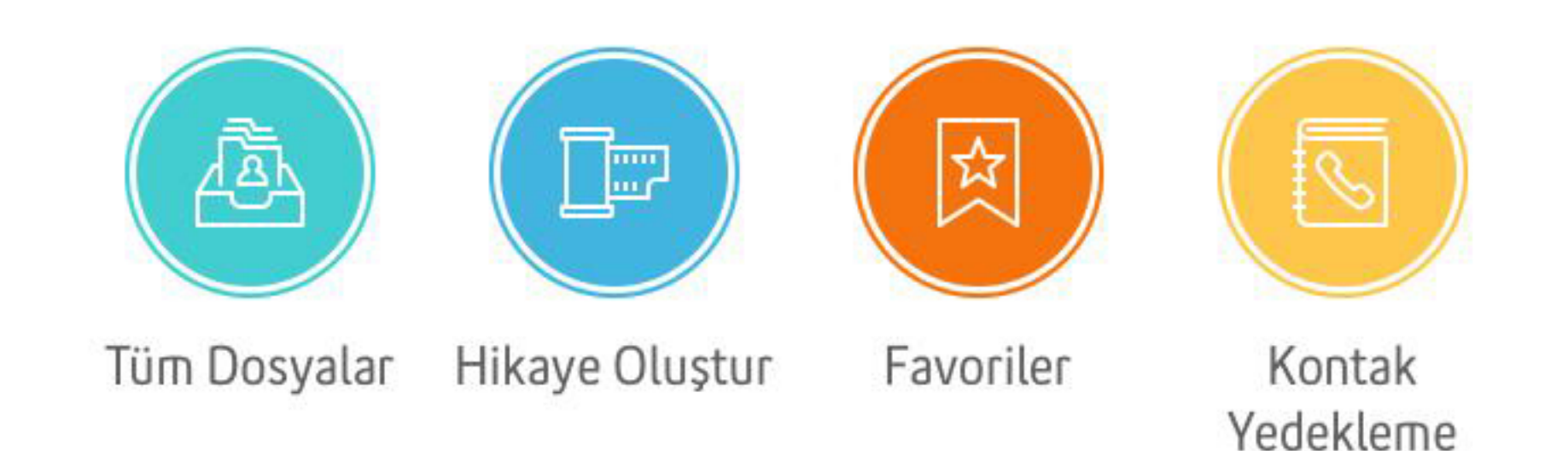

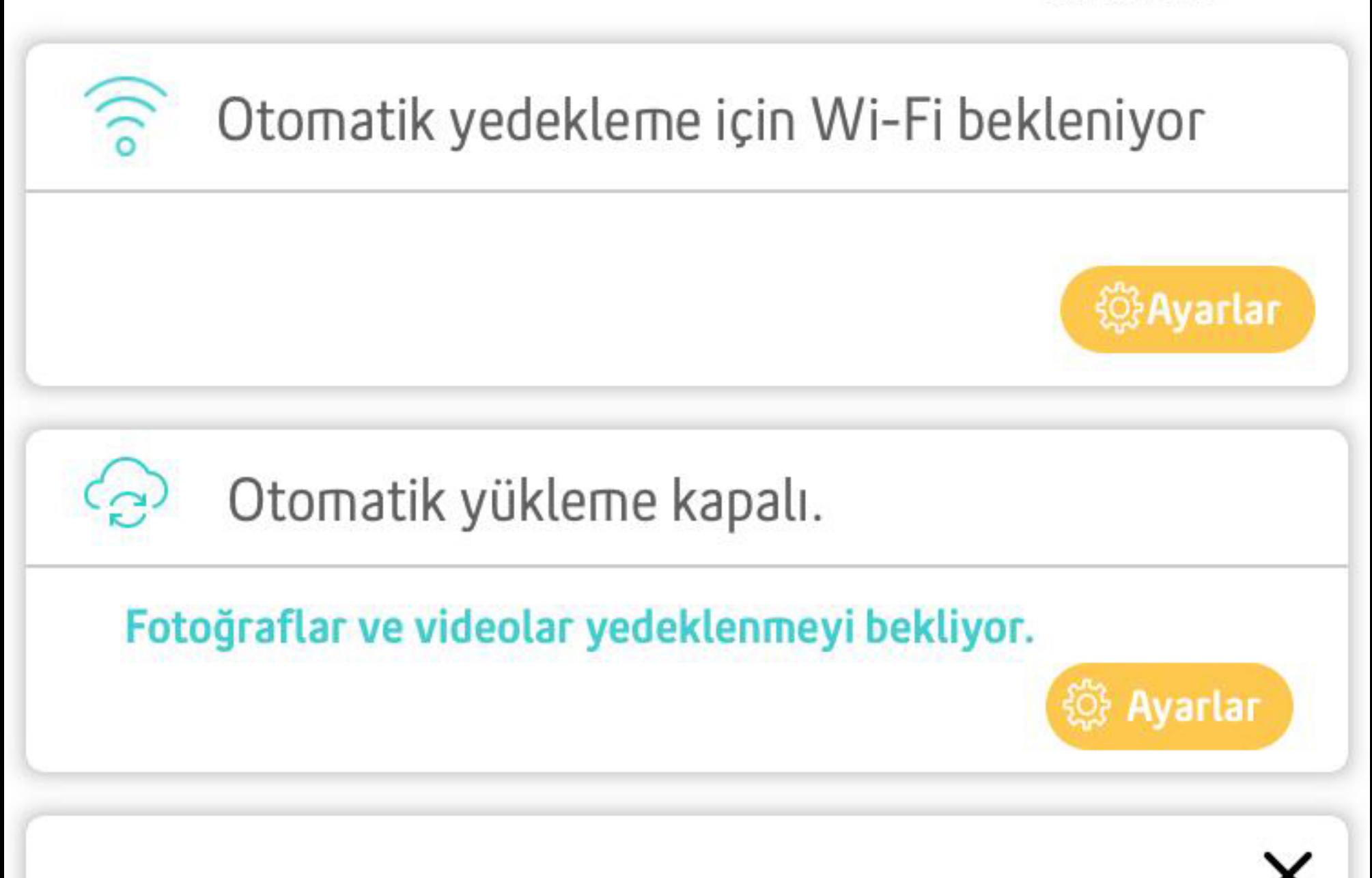

#### Son yüklemeler

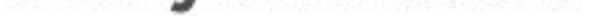

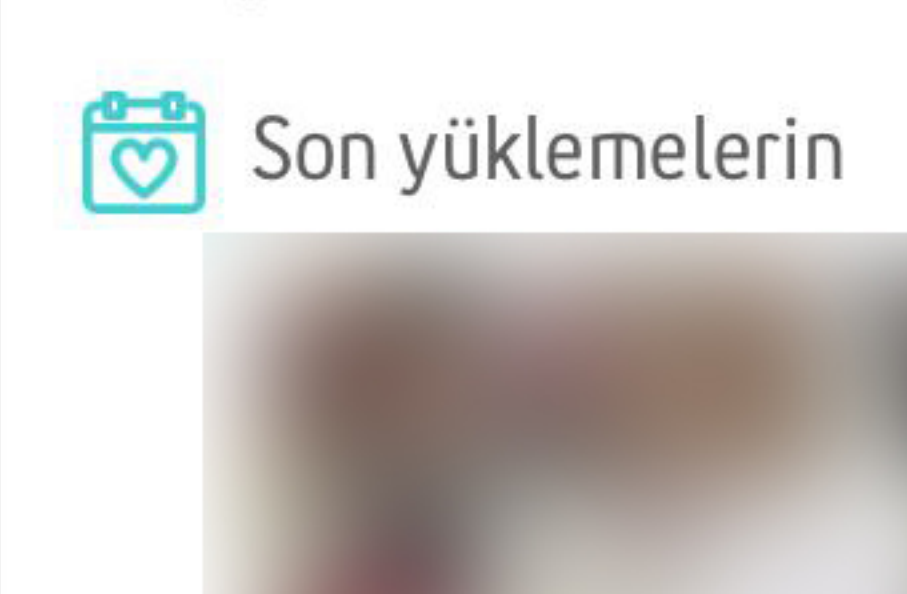

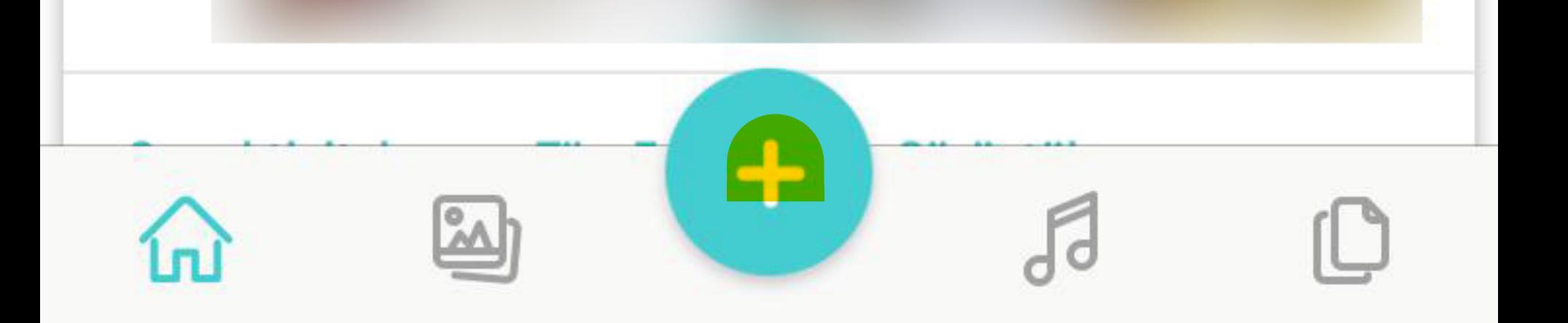

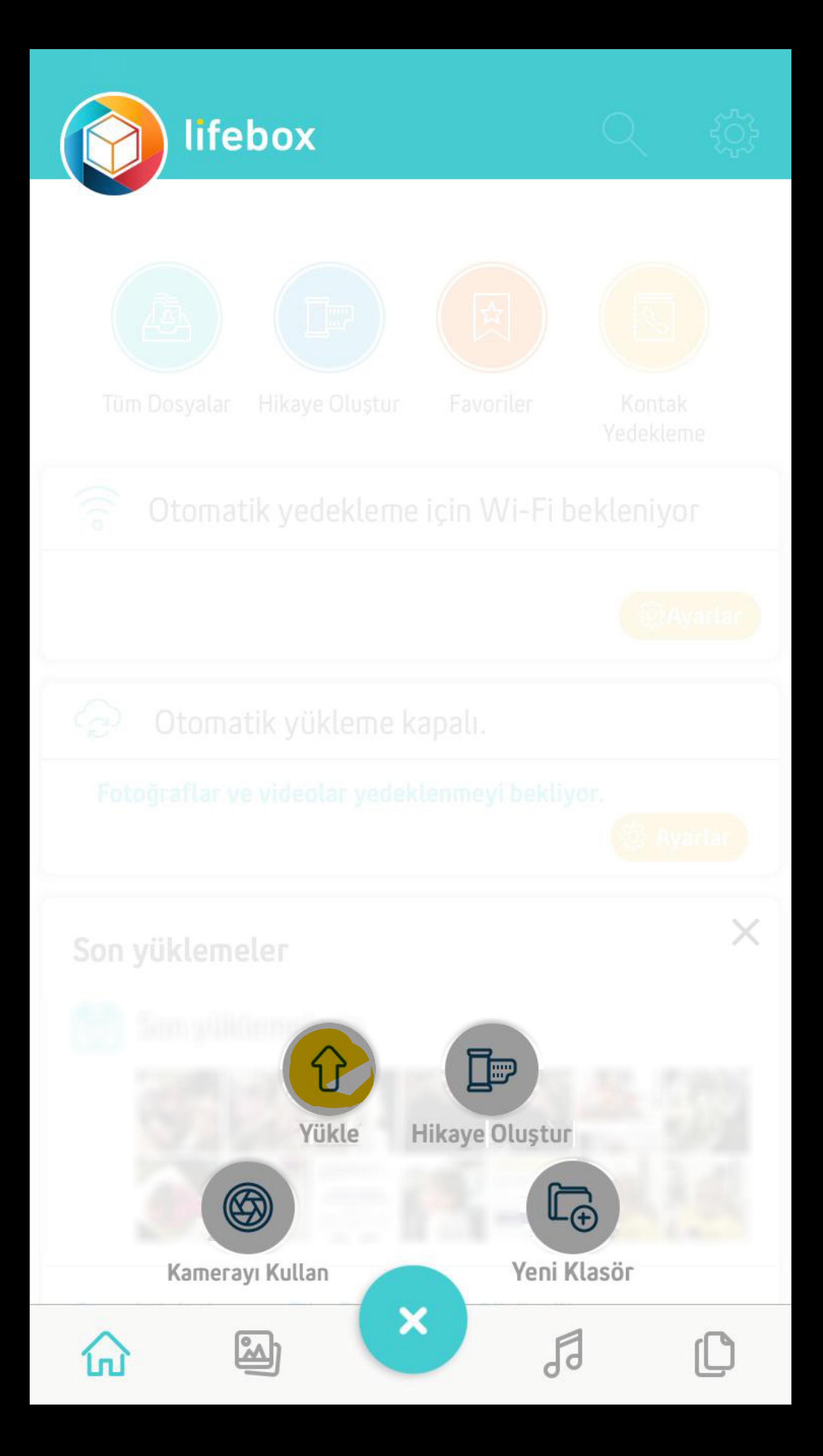

### Vazgeç

# Fotoğrafları Yükle

Videos (31)

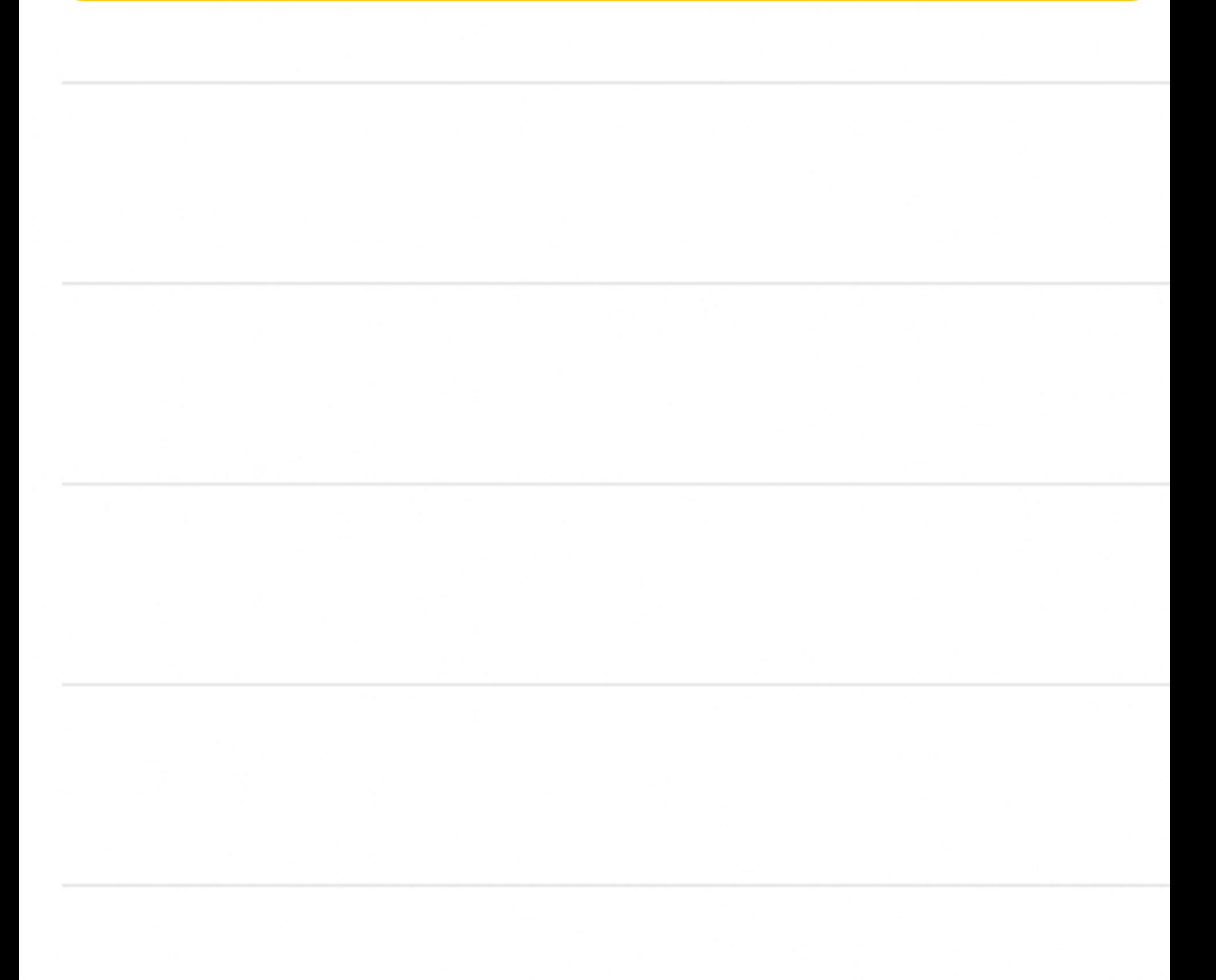

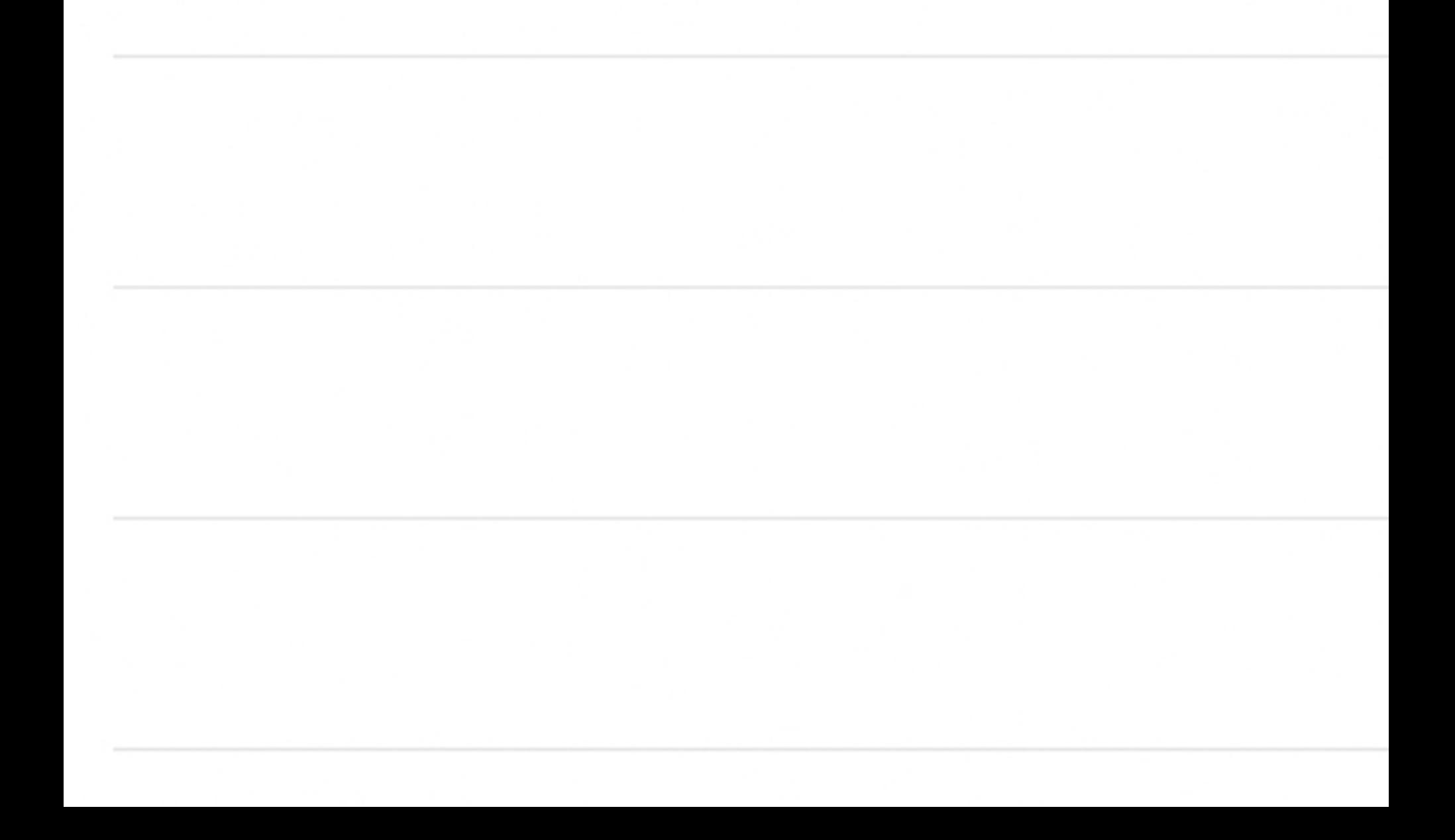

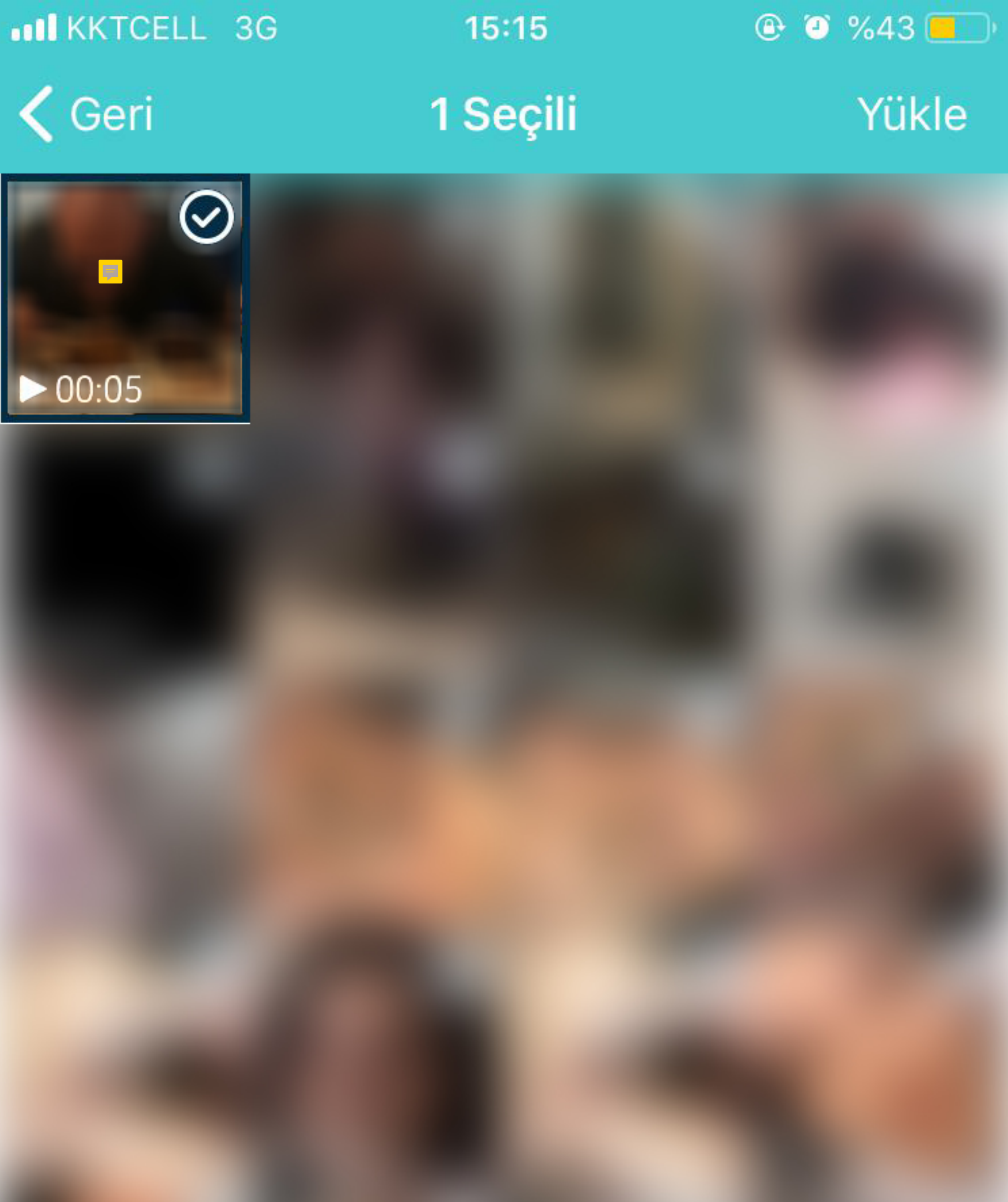

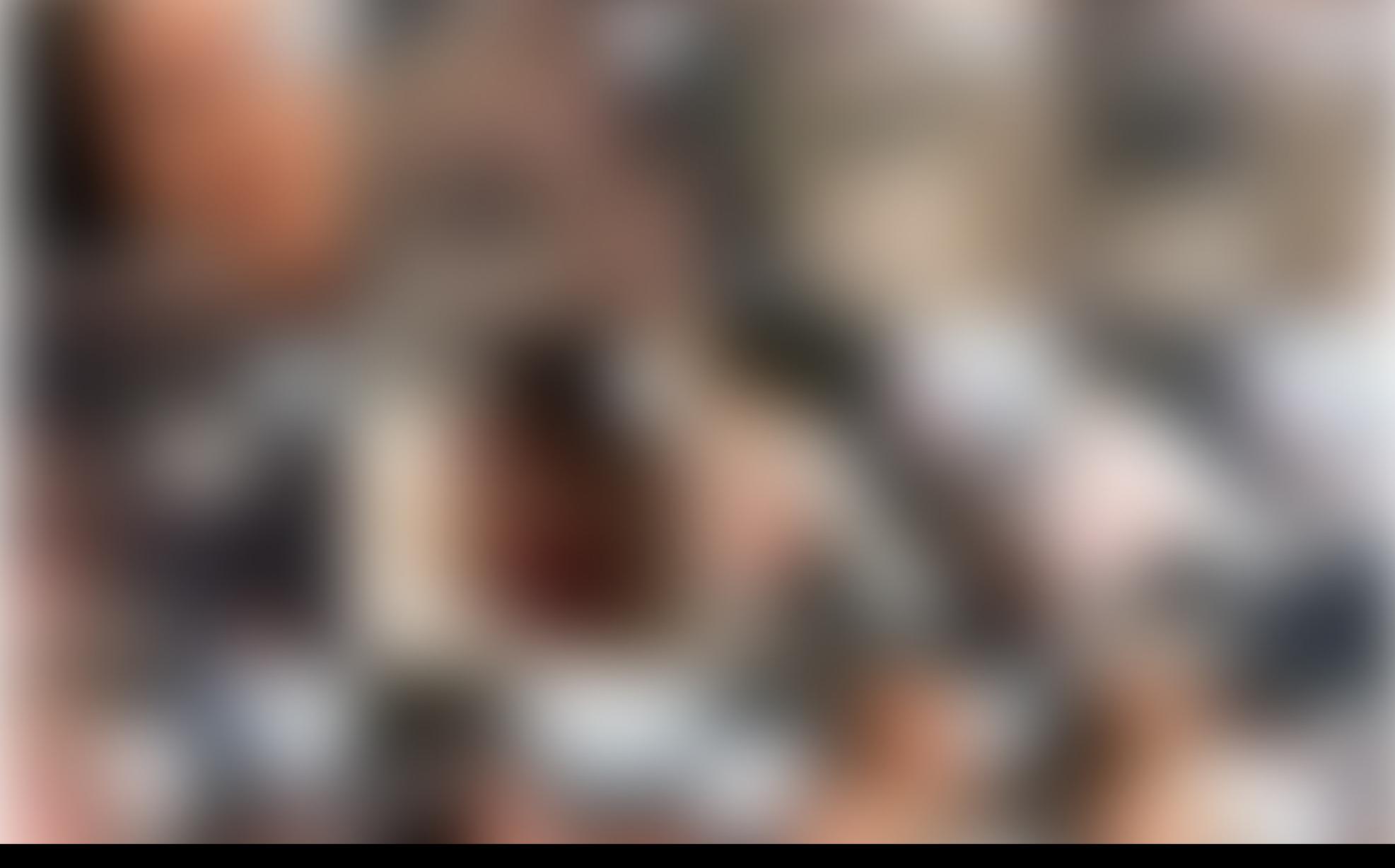

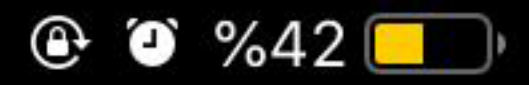

### $\leq$  Geri

# IMG\_7715.mov

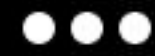

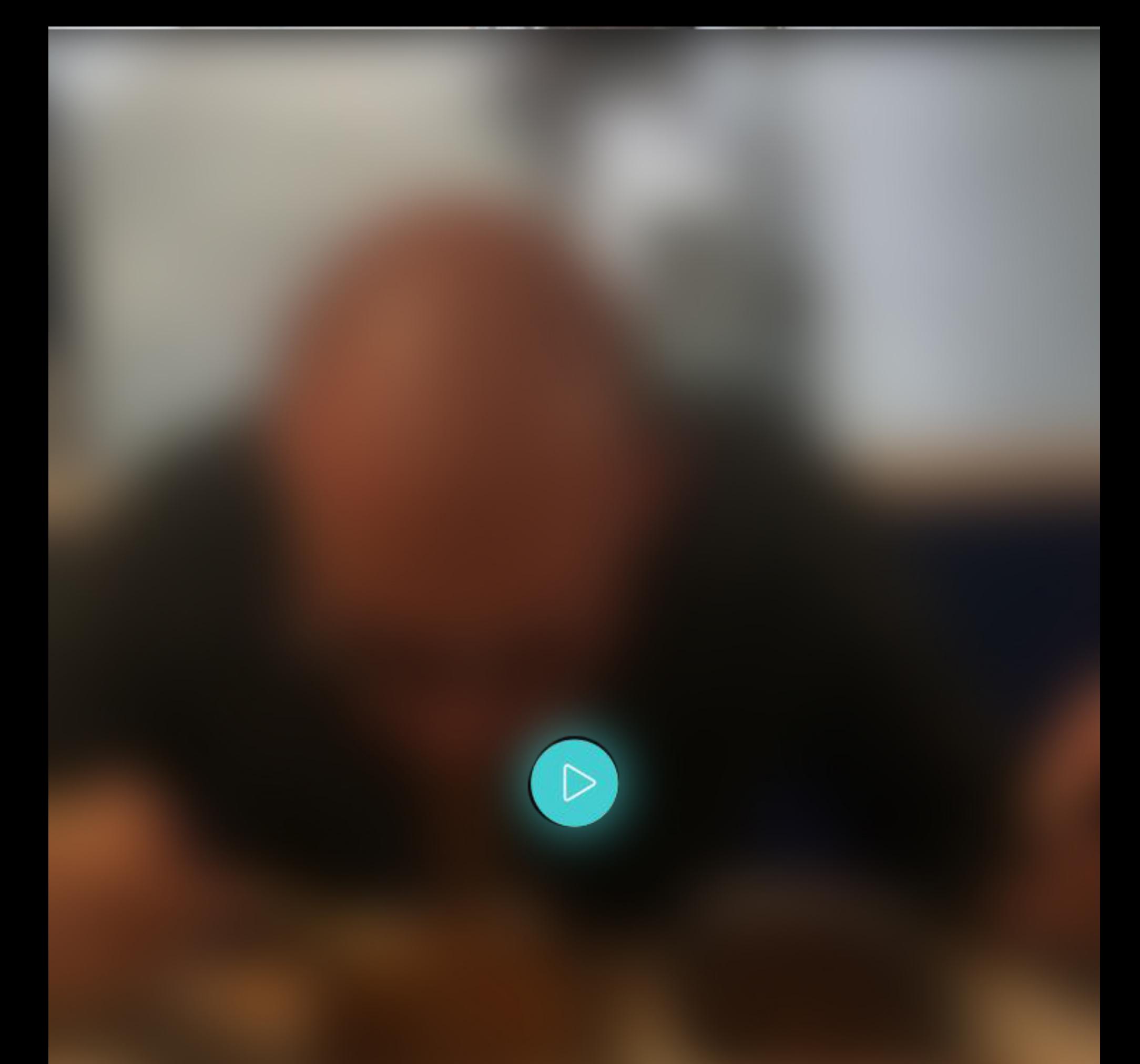

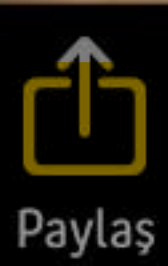

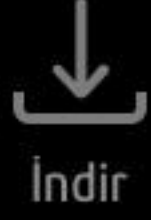

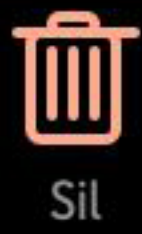

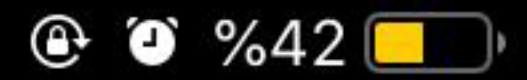

#### < Geri

#### IMG\_7715.mov

 $\bullet\bullet\bullet$ 

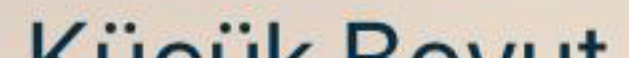

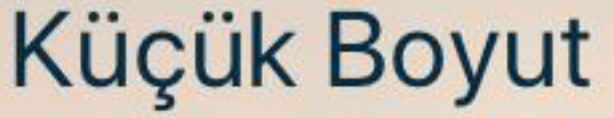

### **Orijinal Boyut**

# Bağlantı yoluyla paylaş

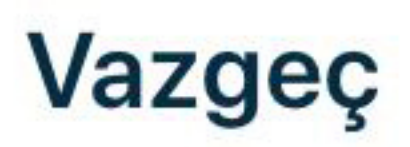